Photoshop 2022 (version 23) Mem Patch Free Registration Code

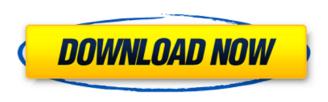

Photoshop 2022 (version 23) For Windows

Photoshop's fundamental editing and manipulating functions include the following: \* \*\*Crop:\*\* Cropping involves selecting the area of an image that you want to keep. You can get a small or large crop. \* \*\*Fill:\*\* Choosing the type and color of the background for a selected area \* \*\*Adjust:\*\* Using the Adjust panel to modify brightness, contrast, and colors \* \*\*Distort:\*\* Drawing or moving the edges of an image \* \*\*Blur:\*\* Using the blur tool to soften or sharpen an image \* \*\*Grow:\*\* Using the grow tool to enlarge an image \* \*\*Paint:\*\* Freehand drawing with various brushes \* \*\*Gradient tool:\*\* Drawing or painting a gradient \* \*\*Move:\*\* Moving a layer or multiple layers \* \*\*Layer:\*\* Using layers to build an image \* \*\*Warp:\*\* Using the move tool to distort an image \* \*\*Layers panel:\*\* Viewing and working with different layers \* \*\*Transform:\*\* Using the transform tool to tweak the position or size of an image or a layer \* \*\*Text:\*\* Adding text to an image \* \*\*Blend:\*\* Adding or subtracting two layers together to see the difference between the two Photoshop offers great tools to enhance and beautify images as well as to make minor edits to their appearance. Some of Photoshop's features include the following: \* \*\*Layer masks:\*\* Using masks and the flood-fill tool to create an image with a colored (or textured) background \* \*\*Channels:\*\* Combining multiple layers into a single channel in order to manipulate more details at once \* \*\*Vector layers:\*\* Using vector-based tools to create and modify objects and lines \* \*\*Gradients:\*\* Using graduated color gradients in several different ways \* \*\*Design:\*\* Using the design tools to stylize your images \* \*\*Film:\*\* Using the film filters to produce various color types and grainy look \* \*\*Smart Objects:\*\* Using the transform and crop tools to animate several different layers and then embed a timeline to create a video out of the transitions of the layers \* \*\*Perspective:\*\* Using a 3D tool to create perspective in an image \* \*\*Retouching:\*\* Using different tools to remove minor imperfections, such as ble

Photoshop 2022 (version 23) Crack + Full Product Key [Updated-2022]

Adobe Photoshop supports layers and masks, which can be edited, resized, merged and moved. Photoshop Elements supports layers and masks, but does not have "faux" layers and masks - ie they do not automatically move when you resize or move a layer or mask. Unfortunately, a workaround exists, so it's not a major disadvantage. Features Elements has many features, such as: Paintbrush Tools: brush options control the size, shape, spacing and spacing of the brush. Brush Options Artistic Paint Tools: Photoshop Elements features an array of basic but useful tools, such as: eraser, lasso, and magic wand. Artistic Paint Tools Artistic Paint Tools Tools: these include: eraser, lasso, magic wand, pencil, paint bucket, and brush. Tools Save Selection: This tool selects the area of an image that you want to keep. Save Selection Text Tools: Photoshop Elements features a host of text tools including: create outlines, create compound paths, create mitered or mitre joins, create text frames, rotate, scale, type, create text boxes, apply filters and many more. Text Tools Text Tools Effects: Photoshop Elements allows you to easily apply effects, such as blur, brightness, contrast, sharpen, and level. Effects Brush option Paint Bucket Tool: PaintBucket tool has a number of brush types that change appearance and speed. Paint Bucket Tool The Copy, Paste, and Cut tools are available to easily move, copy and cut your layers without worrying about affecting the other layers. Cut, Copy and Paste Tools Batch Processing: Photoshop Elements allows you to do a quick batch, saving you time. Batch Processing Layers: Photoshop Elements allows you to attach, merge, duplicate, and move layers. Layers Adjustments: Photoshop Elements allows you to make common image adjustments, such as brightness, color saturation, contrast and a host of other things. Adjustments Components: Photoshop Elements offers three powerful image components: color, black and white and grayscale. Components Save: This tool works like Save from Photoshop CS2 and newer. You can save images and groups as JPEG, TIFF, and PNG. Save a681f4349e

Photoshop 2022 (version 23) Activation Code [Updated-2022]

Q: Map with Pandas DataFrame's MultiIndex level to Dictionary for filtering I have a multiindex pandas DataFrame with a dictionary level at the first level. Here is an example: df.set\_index(['parameter', 'thread'], inplace = True, drop=True) df.head() parameter thread.1 thread.2 0 1 2 3 4 5 6

What's New in the?

Design, synthesis, and bioactivities of 9-substituted amidrazolo[3,2-b][1,2,4]triazolo[1,5-c]pyrimidines related to human epidermal growth factor receptor 2 (HER-2/neu) tyrosine kinase inhibitors. We synthesized a small library of amidrazolo[3,2-b][1,2,4]triazolo[1,5-c]pyrimidines functionalized at the C-9 position with basic side chains to study the structure-activity relationship (SAR) of this position. The compounds were synthesized from 3-(2-bromoethyl)-6-amino-2-cyano-1,2,4-triazolo[3,4-a]pyrimidines (2) and cyanoacetic acid via alkylation with different amine reagents, followed by cyclization under acidic conditions. Several compounds exhibited promising antitumor activity and low toxicity in a carcinoma cell line overexpressing human epidermal growth factor receptor 2 (HER2). The most active compound in this series was 17h, which shows the greatest growth inhibition in SKOV-3 cells (IC50 of 8.5 μM) as well as a favorable pharmacokinetic profile. Furthermore, 17h is active against trastuzumab-resistant breast cancer cells overexpressing HER2. Hamelius Hamelius is a Dutch surname meaning "Hammer" or "hammer". It may refer to: Christian Hamelius, Swedish landscape painter Clémence Hamelius, French equestrian Djibril Hamel (1929–1977), Malian author Hendrick Hamelius, Antillan corn planter and politician Hermann Hamelius (1859–1921), German painter and lithographer Louisa Maria Hamelius (1850–1930), German botanist Paul Hamelius (born 1949), American artist Selma Hamel (1930–2013), German painter and sculptor See also Hamel (disambiguation) Hamelis, a comune in the province of Biella, Piedmont, Italy Hamelis, also a comune in the province of Sondrio, Lombardy, Italy References Category

2/3

**System Requirements:** 

The recommended system specifications for the game can be found below: Video settings: Vsync: off Resolution: 1920x1080 Graphics setting: Medium Graphics Preset: High Drivers: Latest AMD Radeon<sup>TM</sup> Software Adrenalin Edition 2019.12.5.1 for Radeon<sup>TM</sup> RX 5600 Series or a driver later than 13.18.14.1520 Windows 7 SP1 (64-bit) Processor: AMD FX-series or Intel i3/i5/i7 Memory: 8GB

https://www.careerfirst.lk/sites/default/files/webform/cv/Photoshop-CS3\_14.pdf http://maisonporteouverte.com/wp-content/uploads/2022/06/wyngayl.pdf https://loskutbox.ru/wp-content/uploads/2022/06/Adobe Photoshop 2021 Version 2210.pdf https://l1.intimlobnja.ru/adobe-photoshop-2021-version-22-4-2-crack-mega-free-april-2022/ http://joshuatestwebsite.com/adobe-photoshop-2021-version-22-0-0-keygenerator-download-x64-updated/ https://demo.udeclass.com/blog/index.php?entryid=7351 https://copasulassessoria.com.br/advert/photoshop-cc-2015-version-16-crack-patch-with-registration-code-free-download-for-pc-latest/ https://www.mypolithink.com/advert/photoshop-cc-keygen-crack-serial-key-for-windows-updated/ https://voxpopuli.kz/wp-content/uploads/2022/07/adobe photoshop 2022 version 2311 hack patch free download winmac latest.pdf https://onedaykave.com/2022/07/photoshop-cc-2015-version-16-full-license-with-serial-key-updated-2022/ https://rei4dummies.com/adobe-photoshop-2021-version-22-0-0-serial-number-and-product-key-crack-torrent-activation-code-x64-april-2022/ https://blankbookingagency.com/?p=262501 https://thejazmin.com/wp-content/uploads/2022/06/Photoshop 2022 Version 2301 Mem Patch Free 3264bit 2022.pdf https://axon-galatsi.com/adobe-photoshop-crack-serial-number-free-for-windows-latest/ https://www.cameraitacina.com/en/system/files/webform/feedback/photoshop-cc-2014\_11.pdf https://epkrd.com/photoshop-cc-2015-version-17-keygen-only-download-for-pc-updated-2022/ http://valentinesdaygiftguide.net/?p=27139 http://eventaka.com/?p=21747

https://www.giggleserp.com/wp-content/uploads/2022/06/Photoshop 2022 Version 2302.pdf

https://warshah.org/wp-content/uploads/2022/06/nelflo.pdf

3/3